## Sincronizzazione tra ORCID e IRIS

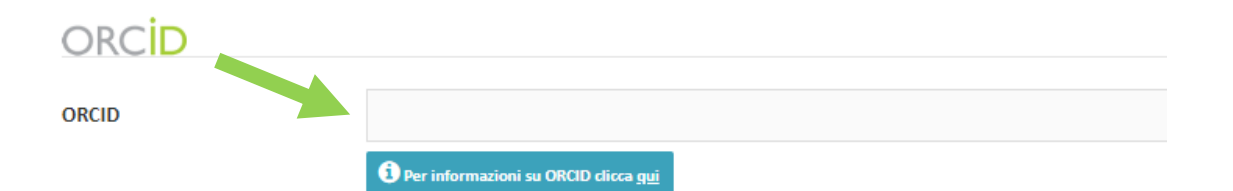

#### Servizio di integrazione con con Italian National ORCID Hub

Per creare o risincronizzare un ORCID: clicca qui.

Autorizzazione concessa ad IRIS: No

Per autorizzare IRIS e/o ulteriori applicazioni attraverso l'HUB Nazionale ORCID cliccare qui.

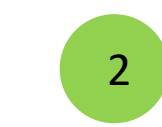

 $\mathbf 1$ 

### Autorizzare ulteriori applicazioni attraverso l'HUB Nazionale ORCID

Inserire l'identificativo ORCID

Italian National ORCID Hub | Autorizzata in precedenza

Questa applicazione consente l'interoperabilità tra tutte le applicazioni di interesse Nazionale e Locale (istituzionale) connesse al progetto I.R.ID.E. Autorizzando l'applicazione beneficerà di servizi di notifica e interscambio di dati tra le varie applicazioni connesse inclusi eventuali sistemi locali in uso presso le istituzioni italiane dei ricercatori e studiosi con cui collabora.

#### Università degli Studi del Piemonte Orientale

L'installazione IRIS della sua Università sarà in grado di dialogare con il registro ORCID offrendoLe servizi di alimentazione automatica in entrambe le direzioni. Potrà gestire le sue preferenze di sincronizzazione direttamente da IRIS.

#### Login MIUR Autorizzata in precedenza

Questa applicazione potrà utilizzare le informazioni presenti sul suo profilo ORCID per velocizzare la verifica e l'acquisizione dei dati.

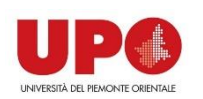

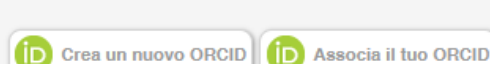

+ Aggiungi applicazione

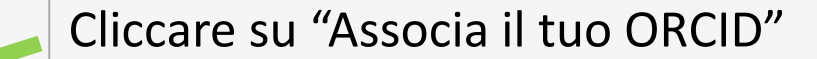

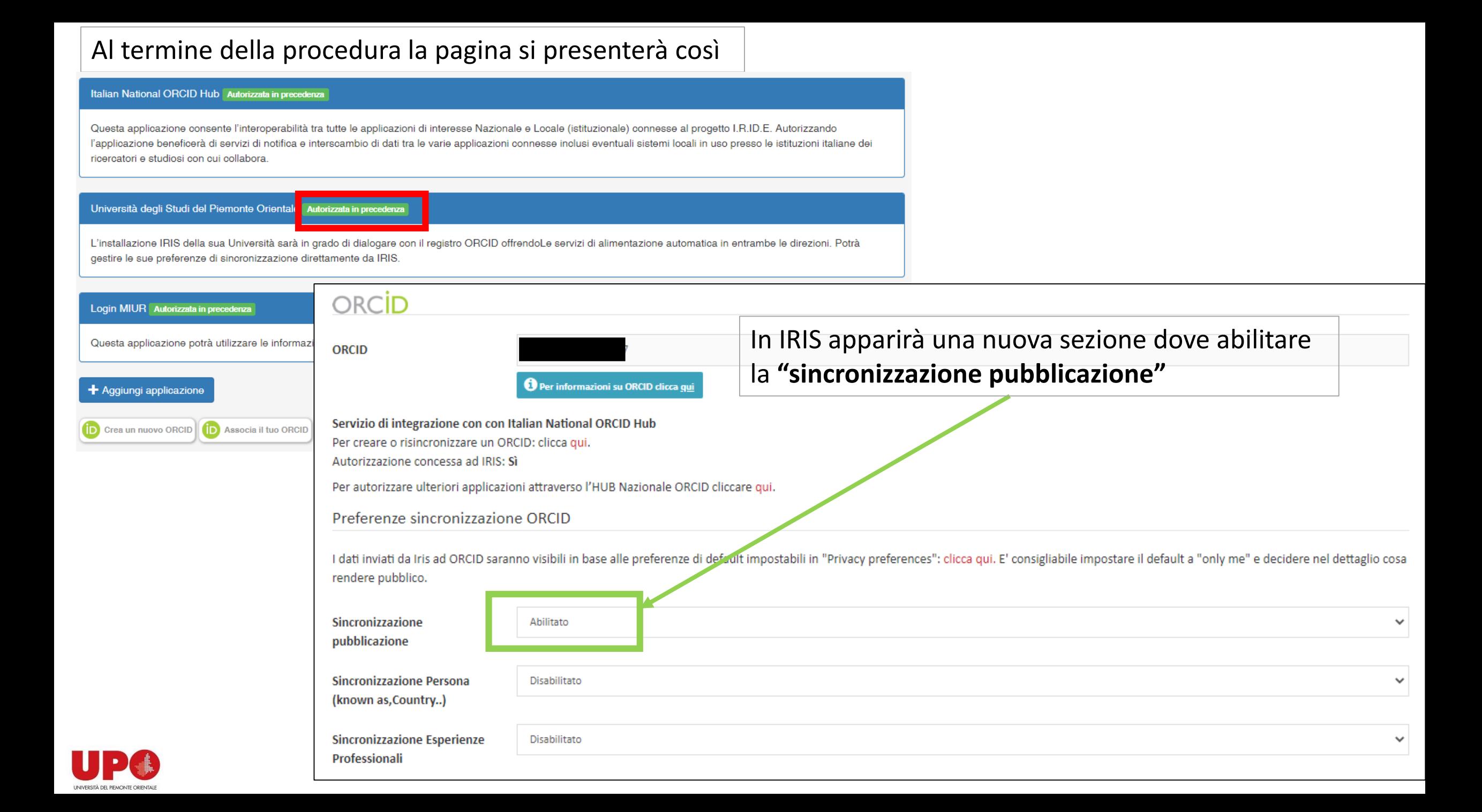

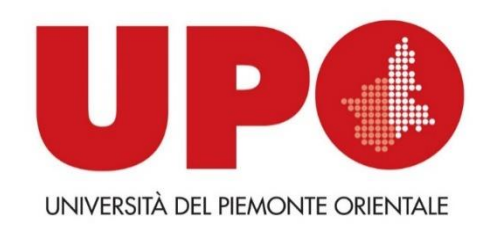

# a cura del Settore Ricerca redatto da Valentina Toson nel novembre 2020 per maggiori informazioni: ricerca@uniupo.it